# Excel Interface (XLI) For Micro Focus

# PPMetrics \_ Request Management Configuration

Document Version: 3.5

Document Release Date: March 2022

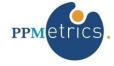

# **Table of Contents**

| 1. | INTRODUCTION                       | . 2 |
|----|------------------------------------|-----|
| 2. | XLI REQUEST MANAGEMENT OVERVIEW    | . 3 |
| 3. | XLI REQUEST CONFIGURATION OVERVIEW | . 3 |
| 4. | TABLE STRUCTURE                    | . 4 |
| 5. | PROJECT CREATION                   | 19  |
| 6. | POWERPOINT GENERATION              | 22  |

# 1. Introduction

#### ▶ In this document, for brevity, the term " XLI" is used to refer to the Excel Interface Add-on for Micro Focus

This document provides information about configuring the request management module of the XLI. It was written for:

- System and PPM instance administrators
- · PPM technical support personnel

## 2. XLI Request Management Overview

The goal of the XLI's request management functionality is to provide an alternative user experience for updating OOTB or custom PPM requests and projects. It is normally used for use cases such as mass creation, mass updates, team collaboration, and replacement of back-end updates by admin. It is not intended to replace the PPM request interface completely as it lacks workflow capabilities, attachments management etc.

It is also feasible to link any custom Excel template to PPM Demand Management using the XLI Request Management module. Please contact your PPMetrics representative for details.

## 3. XLI Request Configuration Overview

At a high-level, the process of configuring PPM request types to be available through the XLI consists of the following steps:

- 1. Determining the request types that should be supported
- 2. Updating a single XLI database table (XL\_SUPP\_REQ\_TYPES) with information about these request types
- 3. As needed, updating several additional XLI configuration tables in situations where the XLI's default retrieval of request type fields need to be overridden or supplemented
- 4. Downloading and updating requests through the XLI. Note that whenever an XLI configuration change is made to a request type the option "Refresh Fields Configuration" on the request search must be checked for the changes to become visible (it is checked by default when the XLI workbook it opened, or when the user switches request type selection).
- 5. Configuring custom filters (please refer to the installation and administration guide).

The list below summarizes request type field attributes that get automatically detected and downloaded by the XLI (without any field-level or rules configuration):

- 1. All enabled request type fields are brought over, except for attachments, passwords, staffing profiles, and financial data tables. Hidden fields may or may not be brought over, depending on the value of the parameter "Download Hidden Request Type Fields" in the USER SETTINGS tab.
- 2. Read-only PPM fields are made read-only in XLI as well
- 3. Character limit automatically set
- 4. Values of drop-down and auto-complete-list fields with list based validations are brought over.
- 5. Field change rules do not get automatically inherited by the XLI but PPM does trigger them when updates are sent back.
- 6. Editing rights based on field-level-security.

The following field attributes and capabilities require XLI configuration:

- 1. Mandatory fields: Fields defined as mandatory are always made required when downloaded to the XLI, regardless of their request statuses.
- 2. Field Change Rules: When requests are updated or downloaded through XLI, PPM does fire field change rules but at times there is a need to trigger them locally in XLI. Note that when table components are updated using XLI, field change rules are not fired by PPM.
- 3. UI Rules: When requests are updated or downloaded through XLI, field attributes at the request level may be set using XLI UI rules. 4. Default column widths
- 5. Special numbers/dates formats
- 6. SQL based drop downs and auto-complete-lists
- 7. Partial download of fields: It is sometimes desired to only download a subset of the request type fields to the XLI
- 8. Editable PPM fields that need to be made read-only in XLI
- 9. Specific order of processing fields as they are sent to PPM 10. Field validations not inherited by default (e.g. MIN/MAX values)
- 11. Viewing rights based on field-level-security.

## 4. Table Structure

In order to perform the XLI request management configuration, several XLI database tables residing in the PPM database schema have to be updated.

• XL\_SUPP\_REQ\_TYPES: This table contains one or more records for each PPM request type that needs to have a corresponding XLI version.

| Field Name              | Description                                                                                                    | Data Type<br>and Valid<br>Values | Required | Default | Example                                                                              |
|-------------------------|----------------------------------------------------------------------------------------------------|----------------------------------|----------|---------|--------------------------------------------------------------------------------------|
| SUPP_REQ_TYPE_ID        | Unique record identifier                                                                                                    | Number                           | Υ        |         |                                                                                      |
| PPM_REQ_TYPE_ID         | PPM request type ID as in the KCRT_REQUEST_TYPES table. Note that this column is not unique, allowing you to configure multiple XLI versions of a given PPM request type          | Number                           | Y        |         |                                                                                      |
| DISPLAYED_REQ_TYPE_NAME | The name of the request type as displayed to XLI users                                                                                                    | Text (80)                        | Y        |         |                                                                                      |
| ADMIN_ONLY_FLAG         | Determines whether the request type should or should not be visible to XLI users who do not have the PPM user administration or configuration license                             | Text (1) Y/N                     | Y        |         |                                                                                      |
| PROJECT_FLAG            | Determines whether the request type is a PPM project (uses the PFM – Project field group).                                                                                        | Text (1) Y/N                     | Y        |         |                                                                                      |
| DESC_FIELD_SOURCE_SQL   | The data source of the default "Description" field on the XLI request search form. Use only if the "Description" field on this form needs to be replaced with a different filter. | Text (4000)                      | N        |         | (SELECT prj_project_name FROM kcrt_fg_pfm_project WHERE request_id = req.request_id) |

| DESC_FIELD_PROMPT     | The prompt of the filter field to replace the default "Description".                                                                                                    | Text (200)  | N | Project                                                                                                    |
|-----------------------|----------------------------------------------------------------------------------------------------|-------------|---|----------------------------------------------------------------------------------------------------|
|                       | Use only if the "Description" field needs to be replaced with a different filter.                                                                                                    |             |   |                                                                                                    |
| DESC_FIELD_FILTER_SQL | The condition that is to be applied when the user performs a search using the overwritten "Description" field. Use only if the "Description" field needs to be replaced with a different filter.             | Text (4000) | N | AND EXISTS(SELECT 'Y' FROM kcrt_fg_pfm_project WHERE request_id = req.request_id AND UPPER(prj_project_name) LIKE UPPER('%#?#%')) |
| GEN_REQ_FILTER_SQL    | General filter that is applied to all searches performed (hidden to the user).                                                                                                    | Text (4000) | N | AND req.priority_code = 'HIGH'                                                                                                    |
| FREEZE_COL_LETTER     | Determines the Excel column that should be frozen when requests of the type are downloaded. If left blank, the XLI uses column "E" as a system default.                                                      | Text (2)    | N | F                                                                                                    |
| CREATION_ONLY_FLAG    | Determines whether to prevent users from creating/deleting requests through XLI. If set to "Y", the "Search" button becomes disabled as well as all filters, and the "Delete" column is renamed to "Ignore". | Text (1)    | N | N                                                                                                    |

| TABLE_COMP_ID_FIELD_SQL | For table components only, specifies the database column use to identify each table record downloaded by users. May reference the following aliases: kcrt_requests req, kcrt_req_header_details rhd, kcrt_request_details rd If left blank, the XLI will use the field req.description as the identifier. | Text (4000) | N | rhd.visible_parameter8                                                                                                    |
|-------------------------|----------------------------------------------------------------------------------------------------|-------------|---|----------------------------------------------------------------------------------------------------|
| CUST_TEMP_FILTER_SQL    | For custom Excel templates only, the condition that is to be applied when the user performs a search. Use only if the "Description" field                                                                                                    | Text (4000) | N | AND (EXISTS (SELECT 'Y' FROM kcrt_fg_master_proj_ref WHERE request_id = req.request_id AND UPPER(ref_master_project_name) |
|                         | needs to be replaced with a different filter.                                                                                                    |             |   | LIKE UPPER('%#?#%')) OR req.request_id LIKE '%#?#%')                                                                      |
| CUST_TEMP_FILTER_PROMPT | For custom Excel templates only, the value of this parameter replaces the default label on the search text box                                                                                                    | Text (200)  | N | (Enter any part of request ID or project)                                                                                 |
| CUST_TEMP_SOURCE_SQL    | For custom Excel templates only, the data source of the default "Description" field on the XLI. Use only if the "Description" field needs to be replaced with a different filter.                                                                                                    | Text (4000) | N | (SELECT ref_master_project_name<br>FROM kcrt_fg_master_proj_ref<br>WHERE request_id =<br>req.request_id)                  |
| EDIT_ONLY_FLAG          | Determines whether request creation should be allowed for the request type                                                                                                    | Text (1)    | N |                                                                                                    |

<sup>•</sup> XL\_REQ\_TYPE\_FIELDS: This table contains information about field attributes that supplement or override the PPM fields configuration

| Field Name            | Description                                                                                | Data Type<br>and Valid<br>Values | Required | Default | Example                                                                                     |
|-----------------------|--------------------------------------------------------------------------------------------|----------------------------------|----------|---------|---------------------------------------------------------------------------------------------|
| SUPP_REQ_TYPE_ID      | Foreign key to the field SUPP_REQ_TYPE_ID in XL_SUPP_REQ_TYPES                             | Number                           | Y        |         | 30122                                                                                       |
| PARAMETER_TOKEN       | Full PPM token of the field. Used to join records in this table to PPM request type fields | Text (200)                       | Υ        |         | REQ.VP.P_RISK_AREA  For table components, use the following format:  REQD.VP.CI_TBL.CI_TYPE |
| REQUIRED_FLAG         | Determine whether the field should be mandatory to the user                                | Text (1) Y/N                     | Y        | N       | N                                                                                           |
| VALIDATION_SQL_HIDDEN | Not Currently used                                                                         | Text (4000)                      | N        |         |                                                                                             |

| VALIDATION_SQL_VISIBLE | Populate for pop-up fields                            | Text (4000) | N | Pop-up field:                                    |
|------------------------|-------------------------------------------------------|-------------|---|--------------------------------------------------|
|                        | (POPUP_FLAG = 'Y') with the                           |             |   |                                                  |
|                        | query behind each field's popup                       |             |   |                                                  |
|                        | form. Must return a single field                      |             |   | SELECT flds FROM                                 |
|                        | value and reference the user's                        |             |   | (SELECT usr.full_name flds                       |
|                        | search string using #?#. For                          |             |   | FROM knta_users usr                              |
|                        | fields returning a large number                       |             |   | WHERE (usr.end_date IS NULL OR                   |
|                        | of records it is critical to                          |             |   | usr.end_date > SYSDATE)                          |
|                        | limit the result set with the                         |             |   | AND UPPER(usr.full_name) LIKE                    |
|                        | clause WHERE ROWNUM <                                 |             |   | UPPER('%#?#%')                                   |
|                        | ([MAX_MULT_ROWS] + 1)                                 |             |   | ORDER BY 1)                                      |
|                        | Alternative Income and the first Control              |             |   | WHERE ROWNUM <                                   |
|                        | Alternatively, populate this field                    |             |   | ([MAX_MULT_ROWS] + 1)                            |
|                        | for drop down fields with SQL queries as their source |             |   |                                                  |
|                        | (POPUP FLAG = 'N'). In these                          |             |   | Note that for table component fields             |
|                        | cases, the query should return                        |             |   | only, you must format the return value           |
|                        | a single record with the values                       |             |   | as visible_value (#hidden_value) Example:        |
|                        | delimited by \$@\$.                                   |             |   | Example.                                         |
|                        | , , , , ,                                             |             |   | SELECT meaning    '(#'                           |
|                        | Note that these queries may                           |             |   | lookup_code  ')'                                 |
|                        | contain references to other                           |             |   | FROM knta lookups                                |
|                        | fields or even various Excel                          |             |   | where lookup_type = 'ALM - Non                   |
|                        | cells (similar to the concept of                      |             |   | Release Sub WF'                                  |
|                        | tokens in PPM). Please refer to                       |             |   | 7.0.000 000 777                                  |
|                        | the tokens section of the                             |             |   |                                                  |
|                        | installation and administration                       |             |   | Drop-down:                                       |
|                        | guide.                                                |             |   | Stop down                                        |
|                        |                                                       |             |   | SELECT RTRIM (XMLAGG                             |
|                        |                                                       |             |   | (XMLELEMENT (e,                                  |
|                        |                                                       |             |   | workplan_template_name    '\$@\$')<br>  ORDER BY |
|                        |                                                       |             |   | workplan_template_name).EXTRACT                  |
|                        |                                                       |             |   | ('//text()').getClobVal(), ',')                  |
|                        |                                                       |             |   | FROM pm_workplan_templates                       |

|  |  | WHERE is_enabled_flag='Y' ORDER BY workplan_template_name |
|--|--|-----------------------------------------------------------|
|  |  | ORDER BY workplan_template_name                           |
|  |  |                                                           |
|  |  |                                                           |
|  |  |                                                           |
|  |  |                                                           |
|  |  |                                                           |
|  |  |                                                           |
|  |  |                                                           |
|  |  |                                                           |
|  |  |                                                           |
|  |  |                                                           |
|  |  |                                                           |
|  |  |                                                           |
|  |  |                                                           |
|  |  |                                                           |
|  |  |                                                           |
|  |  |                                                           |
|  |  |                                                           |
|  |  |                                                           |
|  |  |                                                           |
|  |  |                                                           |
|  |  |                                                           |
|  |  |                                                           |
|  |  |                                                           |
|  |  |                                                           |
|  |  |                                                           |
|  |  |                                                           |
|  |  |                                                           |
|  |  |                                                           |
|  |  |                                                           |
|  |  |                                                           |
|  |  |                                                           |

| POPUP_FLAG       | Determines whether the field value may be populated using a pop-up form (similar to PPM's auto-complete-lists).                                                                                                    | Text (1) Y/N | Υ | N | N                                                        |
|------------------|----------------------------------------------------------------------------------------------------|--------------|---|---|----------------------------------------------------------|
| NUMBER_FORMAT    | The way by which Excel should format the value. Must be a valid Excel number format                                                                                                    | Text (30)    | N |   | m/d/yyyy = use to format date based on the user's locale |
| COL_WIDTH        | The default width of the Excel column used to display the field                                                                                                    | Number       | N |   | 30                                                       |
| DOWNLOAD_FLAG    | Determines whether the field should be downloaded to the XLI template or ignored all together. If DOWNLOAD_FLAG = 'N', other column values become irrelevant                                                                                                    | Text (1) Y/N | Υ | Y | Y                                                        |
| HIDDEN_FLAG      | Determines whether the field should be visible or hidden to the user.                                                                                                    | Text (1) Y/N | Υ | N | N                                                        |
| PROCESSING_ORDER | Determines the order by which the XLI should send updates to this field to PPM when other fields are updated at the same time. Note that PPM processes field-level request type rules in the order by which they're sent by the XLI, therefore only change the default value of 0 in situations where the request type's rule logic may be broken otherwise. | Number       | Υ | 0 | 0                                                        |

| EXCLUSIVE_PROCESSING_FLAG | Determines whether field          | Text (1) Y/N | Υ | N | N |
|---------------------------|-----------------------------------|--------------|---|---|---|
|                           | updates should be sent to PPM     |              |   |   |   |
|                           | separately and prior to           |              |   |   |   |
|                           | nonexclusive fields. Useful in    |              |   |   |   |
|                           | situations where it is important  |              |   |   |   |
|                           | to ensure that certain fields get |              |   |   |   |
|                           | updated and the request saved     |              |   |   |   |
|                           |                                   |              |   | • |   |
|                           |                                   |              |   |   |   |

|                     | before others.                                                                                                   |                 |   |   |                                    |
|---------------------|----------------------------------------------------------------------------------------------------|-----------------|---|---|------------------------------------|
| DISPLAY_ONLY_FLAG   | Determines whether a PPM editable field should be made read-only in XLI                                          | Text (1)<br>Y/N | N | N | N                                  |
| VALIDATION_FORMULA1 | Serves the same purpose as the first fields at the bottom of Excel's data validation settings screen             | NUMBER          | N |   | 0<br>Another example:<br>'=TODAY() |
| VALIDATION_FORMULA2 | Serves the same purpose as the second field at the bottom of Excel's data validation settings screen             | NUMBER          | N |   | 1000                               |
| LOCATION_SEQ        | Determines the location of the field in XLI. If left blank, the XLI displays fields based on their order in PPM. | NUMBER          | N |   | 1                                  |
| PROMPT_OVERRIDE     | If filled out, replace the field's PPM prompt with the value entered                                             | Text (200)      | N |   | Project Description                |

| VALIDATION_OPERATOR | If the request type column needs to have a special Excel data validation, this field should be used and corresponds to "data" field in Excel's data validation settings screen. The valid numeric values are listed here:  https://msdn.microsoft.com/enus/library/office/ff840923.aspx | NUMBER     | N | 6                                         |
|---------------------|----------------------------------------------------------------------------------------------------|------------|---|-------------------------------------------|
| VALIDATION_ERR_MSG  | Custom error message that is displayed to the user when the data validation fails. If left empty, the XLI uses Excel's default.                                                                                                    | Text (400) | N | Please enter a value<br>between 100 – 500 |
| CUST_TEMP_XL_RANGE  | For custom Excel templates only, this field is used to map a PPM field to a specific cell on the sheet of the custom                                                                                                    | Text (200) | N | B11                                       |
|                     | template.                                                                                                    |            |   |                                           |

It is highly recommended to populate this table with all the fields of the PPM request types that need to have a XLI user interface as a starting point for the configuration work. The scripts below will populate this table with all the fields of the request type of choice (including table component fields). Since it only adds missing fields, you may safely run it whenever a field is added to the PPM request type.

```
-- standard fields

INSERT INTO xl_req_type_fields fld

SELECT [replace with XL_SUPP_REQ_TYPES.SUPP_REQ_TYPE_ID] supp_req_type_id,fldv.token,'N',NULL, NULL, 'N',NULL,20,'Y','N',0,'N','N', NULL, NULL, NULL, NULL, NULL, NULL, NULL, NULL
FROM xl_req_type_fields_v fldv

WHERE fldv.request_type_id = [replace with KCRT_REQUEST_TYPES.REQUEST_TYPE_ID]

AND fldv.component_type_code IN (1,2,3,4,5,6,7,8)
```

AND NOT EXISTS (SELECT 'Y' FROM xl\_req\_type\_fields WHERE supp\_req\_type\_id = fldv.supp\_req\_type\_id AND parameter\_token = fldv.token);

-- table component fields

INSERT INTO xI req type fields fld

SELECT [replace with XL\_SUPP\_REQ\_TYPES.SUPP\_REQ\_TYPE\_ID] supp\_req\_type\_id,fldv.token,'N',NULL, NULL,

'N', NULL, 20, 'Y', 'N', 0, 'N', 'N', NULL, NULL

FROM xl\_table\_comp\_fields\_v fldv

WHERE fldv.request\_type\_id = [replace with KCRT\_REQUEST\_TYPES.REQUEST\_TYPE\_ID]

AND fldv.component\_type\_code IN (1,2,3,4,5,6,7,8)

AND NOT EXISTS (SELECT 'Y' FROM xl\_req\_type\_fields WHERE supp\_req\_type\_id = fldv.supp\_req\_type\_id AND parameter\_token = fldv.token);

• XL\_REQ\_TYPE\_RULES: This table contains a list of field change rules that have to be replicated in the XLI environment

| Field Name      | Description                                                                                    | Data Type<br>and Valid<br>Values | Required | Default | Example                                    |
|-----------------|------------------------------------------------------------------------------------------------|----------------------------------|----------|---------|--------------------------------------------|
| PPM_REQ_TYPE_ID | The ID of the PPM request type from KCRT_REQUEST_TYPES table                                   | Number                           | Y        |         | 30220                                      |
| RULE_ID         | Unique identifier of the rule                                                                  | Number                           | Υ        |         | 60                                         |
| RULE_NAME       | Brief description of the rule                                                                  | Text (150)                       | Υ        |         | Set Project ID                             |
| DESCRIPTION     | Detailed description of the rule                                                               | Text (300)                       | N        |         | Set project ID upon selection of a project |
| SEQ_NUMBER      | The sequence by which the rule should be triggered relative to other rules of the request type | Number                           | Y        |         | 1                                          |

| RULE_SQL     | The SQL statement which should be evaluated and potentially triggered. Every result field must be enclosed by #@# and the WHERE clause of the statement represents the condition(s) for triggering of the rule. Dependent fields should be represented using their full token, including brackets.  An alternative syntax for UI rules only is supported as well, which gets processed by reading data from the Excel file rather than the database, hence faster but more limited in functionality. Format: #@#[TOKEN]#@#[OPERATOR] #@#[VALUE]#@#[Y for AND N for OR] | Text (4000)  | Y | SQL rule example:  Populate a "Project ID" field based on the value of a "Project Name" field:  SELECT '#@#'    request_id    '#@#' FROM kcrt_fg_pfm_project fg WHERE '[REQ.VP.KNTA_MASTER_PROJECT_REF]' = fg.prj_project_name  Alternative syntax example (Excel level processing): Trigger when the status of the request is 'New' #@#[REQ.STATUS_NAME]#@#=#@# New#@#Y |
|--------------|----------------------------------------------------------------------------------------------------|--------------|---|----------------------------------------------------------------------------------------------------|
| ENABLED_FLAG | Determines whether the rule is active. Disabled rules are completely ignored by the processing engine.                                                                                                    | Text (1) Y/N | Y | Y                                                                                                    |

| MAKE_EDITABLE_FLAG     | Determines whether all the result fields should be made editable when the rule fires and returns a record. Note that fields which are defined as display only, based on PPM or based on the table XL_REQ_TYPE_FIELDS, can never be made editable using rules. Also, if the MAKE_REQUIRED_FLAG field below is enabled, there is no need to set this field (required fields are always made editable). | Text (1) Y/N | Y |
|------------------------|----------------------------------------------------------------------------------------------------|--------------|---|
| MAKE_DISPLAY_ONLY_FLAG | Determines whether all the result fields should be made non-editable (if not already noneditable) when the rule fires and returns a record. Note that fields which are required, whether based on rules or based on the table XL_REQ_TYPE_FIELDS, can never be made non-editable                                                                                                    | Text (1) Y/N | Y |

| MAKE_REQUIRED_FLAG | Determines whether all the result fields should be made required when the rule fires (if not already required) and returns a record. Note that fields which are defined as display only, whether based on PPM or based on the table XL_REQ_TYPE_FIELDS, can never be made required using rules | Text (1) Y/N | Y |
|--------------------|----------------------------------------------------------------------------------------------------|--------------|---|
| MAKE_OPTIONAL_FLAG | Determines whether all the result fields should be made optional when the rule fires and                                                                                                    | Text (1) Y/N | Y |
|                    | returns a record. Note that fields which are required or display only, based on the table XL_REQ_TYPE_FIELDS or PPM, cannot be made optional using rules                                                                                                    |              |   |
| PROCESS_SQL_RULE   | Determines whether to populate the rule's result columns (as stored in the table XL_RULE_RESULTS) with the output of the RULE_SQL                                                                                                    | Text (1) Y/N | Y |
| PROCESS_UI_RULE    | Determines whether to apply the rule's UI instructions (e.g. make editable) if the RULE_SQL returns a record                                                                                                    | Text (1) Y/N | Y |
| ON_LOAD_FLAG       | Determines whether to process<br>the rule when requests get<br>downloaded from PPM<br>(equivalent to PPM's "page load"<br>rules)                                                                                                    | Text (1) Y/N | Y |

| FIELD_CHANGE_FLAG | Determines whether to process    | Text (1) Y/N | Υ |
|-------------------|----------------------------------|--------------|---|
|                   | the rule upon changes to one of  |              |   |
|                   | its dependent fields (as defined |              |   |
|                   | in the table XL_                 |              |   |
|                   | RULE_DEPENDENCIES)               |              |   |

• XL\_ RULE\_DEPENDENCIES: This table contains a list of fields which changes to their values may trigger one or more rules.

| Field Name      | Description                                                     | Data Type and<br>Valid<br>Values | Required | Default | Example           |
|-----------------|-----------------------------------------------------------------|----------------------------------|----------|---------|-------------------|
| DEPENDENCY_ID   | Unique record identifier                                        | Number                           | Υ        |         | 30213             |
| RULE_ID         | Foreign key to the field RULE_ID in the table XL_REQ_TYPE_RULES | Number                           | Y        |         | 32343             |
| PARAMETER_TOKEN | Full token of the field for which                               | Text (200)                       | Υ        |         | REQ.PRIORITY_NAME |
|                 | the rule needs to evaluated upon field change                   |                                  |          |         |                   |

• XL\_RULE\_RESULTS: This table contains a list of fields which their values may be updated through one or more rules

| Field Name | Description                                                | Data Type and | Required | Default | Example |
|------------|------------------------------------------------------------|---------------|----------|---------|---------|
|            |                                                            | Valid         |          |         |         |
|            |                                                            | Values        |          |         |         |
| RESULT_ID  | Unique record identifier                                   | Number        |          |         | 30213   |
| RULE_ID    | Foreign key to the XLI rule in the table XL_REQ_TYPE_RULES | Number        |          |         | 32343   |

| PARAMETER_TOKEN | Full token of the field which may be updated if the rule is triggered                                                                                                    |        |  | REQ.VP.DETAILED_DESC |
|-----------------|----------------------------------------------------------------------------------------------------|--------|--|----------------------|
| SEQ_NUMBER      | The sequence by which the field should be updated relative to other fields that may be updated by the same rule. All the result fields of the same rule must have a unique SEQ_NUMBER value | Number |  | 1                    |

## 5. Project Creation

Projects are unique request types in PPM and therefore treated differently in XLI as well. In order to enable project creation, run the following script to add three artificial fields to the table XL\_REQ\_TYPE\_FIELDS: Project Type, Region, and Work Plan Template. The first two, alongside the project's start/finish dates, project name, and project manager are all required fields for project creation, as in the core UI. Additionally, before projects may be created, set the XL\_SUPP\_REQ\_TYPES.EDIT\_ONLY\_FLAG of the request type to "N".

(SUPP\_REQ\_TYPE\_ID,PARAMETER\_TOKEN,REQUIRED\_FLAG,VALIDATION\_SQL\_HIDDEN,VALIDATION\_SQL\_VISIBLE,POPUP\_FLAG,NU MBER\_FORMAT,COL\_WIDTH,DOWNLOAD\_FLAG,HIDDEN\_FLAG,PROCESSING\_ORDER,EXCLUSIVE\_PROCESSING\_FLAG,DISPLAY\_ON LY\_FLAG,VALIDATION\_FORMULA1,VALIDATION\_FORMULA2,LOCATION\_SEQ,PROMPT\_OVERRIDE,VALIDATION\_OPERATOR,VALIDATION\_ERR\_MSG,CUST\_TEMP\_XL\_RANGE) values (Ireplace with

XL\_SUPP\_REQ\_TYPES.SUPP\_REQ\_TYPE\_ID], 'XL.PROJECT\_TYPE', 'N', null, 'SELECT RTRIM (XMLAGG (XMLELEMENT (e, pt.project\_type\_name || "\$@\$") ORDER BY pt.project\_type\_name).EXTRACT ("//text()").getClobVal(), ",") FROM pm\_project\_types pt

WHERE pt.enabled\_flag = "Y"

AND pt.project\_id IS NULL

ORDER BY project\_type\_name
','N',null,25,'Y','N',0,'N','N',null,null,null,null,null,null);

INSERT INTO XL\_REQ\_TYPE\_FIELDS

INSERT INTO XL REQ TYPE FIELDS

 $(SUPP\_REQ\_TYPE\_ID,PARAMETER\_TOKEN,REQUIRED\_FLAG,VALIDATION\_SQL\_HIDDEN,VALIDATION\_SQL\_VISIBLE,POPUP\_FLAG,NU$ 

MBER\_FORMAT,COL\_WIDTH,DOWNLOAD\_FLAG,HIDDEN\_FLAG,PROCESSING\_ORDER,EXCLUSIVE\_PROCESSING\_FLAG,DISPLAY\_ON LY\_FLAG,VALIDATION\_FORMULA1,VALIDATION\_FORMULA2,LOCATION\_SEQ,PROMPT\_OVERRIDE,VALIDATION\_OPERATOR,VALIDATION\_ERR\_MSG,CUST\_TEMP\_XL\_RANGE) values ([replace with XL\_SUPP\_REQ\_TYPES.SUPP\_REQ\_TYPE\_ID],'XL.REGION','N',null,'SELECT RTRIM (XMLAGG (XMLELEMENT (e, rgn.region\_name || "\$@\$") ORDER BY rgn.region\_name).EXTRACT ("//text()").getClobVal(), ",") FROM knta regions rgn

WHERE rgn.enabled\_flag = "Y"
','N',null,14,'Y','N',0,'N','N',null,null,null,null,null,null,null);

INSERT INTO XL REQ TYPE FIELDS

(SUPP\_REQ\_TYPE\_ID,PARAMETER\_TOKEN,REQUIRED\_FLAG,VALIDATION\_SQL\_HIDDEN,VALIDATION\_SQL\_VISIBLE,POPUP\_FLAG,NU MBER\_FORMAT,COL\_WIDTH,DOWNLOAD\_FLAG,HIDDEN\_FLAG,PROCESSING\_ORDER,EXCLUSIVE\_PROCESSING\_FLAG,DISPLAY\_ON LY\_FLAG,VALIDATION\_FORMULA1,VALIDATION\_FORMULA2,LOCATION\_SEQ,PROMPT\_OVERRIDE,VALIDATION\_OPERATOR,VALIDATION\_ERR MSG,CUST\_TEMP\_XL\_RANGE) values (Ireplace with

XL\_SUPP\_REQ\_TYPES.SUPP\_REQ\_TYPE\_ID], 'XL.WP\_TEMPLATE', 'N', null, 'SELECT RTRIM (XMLAGG (XMLELEMENT (e, workplan\_template\_name || "\$@\$") ORDER BY workplan\_template\_name). EXTRACT ("//text()").getClobVal(), ",") FROM pm\_workplan\_templates

WHERE is enabled flag="Y"

ORDER BY workplan template name', 'N', null, 44, 'Y', 'N', 0, 'N', 'N', null, null, null, null, null, null, null);

Afterwards, run the following script to add request types rules to enforce the desired functionality:

#### **DECLARE**

I\_rule\_id NUMBER; I\_dep\_id NUMBER; I\_rslt\_id NUMBER;

#### **BEGIN**

SELECT MAX(rule\_id) + 1 INTO I\_rule\_id FROM xl\_req\_type\_rules; SELECT MAX(dependency\_id) + 1 INTO I\_dep\_id FROM xl\_rule\_dependencies; SELECT MAX(result\_id) + 1 INTO I\_rslt\_id FROM xl\_rule\_results;

INSERT INTO xl\_req\_type\_rules

(PPM\_REQ\_TYPE\_ID,RULE\_ID,RULE\_NAME,DESCRIPTION,SEQ\_NUMBER,RULE\_SQL,ENABLED\_FLAG,MAKE\_EDITABLE \_FLAG,MAKE\_DISPLAY\_ONLY\_FLAG,MAKE\_REQUIRED\_FLAG,MAKE\_OPTIONAL\_FLAG,PROCESS\_SQL\_RULE\_FLAG,PROCESS\_UI\_RULE\_FLAG,ON\_LOAD\_FLAG,FIELD\_CHANGE\_FLAG) VALUES (<a href="replace with XL\_SUPP\_REQ\_TYPES.PPM\_REQ\_TYPE\_ID]"> (rule\_id,'Disable Project Creation Fields',NULL,(SELECT NVL(MAX(seq\_number),0) + 1 FROM xl\_req\_type\_rules WHERE ppm\_req\_type\_id = l\_req\_type),'SELECT "#@#" FROM dual WHERE "[REQ.VP.KNTA\_PROJECT\_NAME]" IS NOT NULL','Y','N','Y','N','N','Y','N','N','Y','N');

#### INSERT INTO xl req type rules

(PPM\_REQ\_TYPE\_ID,RULE\_ID,RULE\_NAME,DESCRIPTION,SEQ\_NUMBER,RULE\_SQL,ENABLED\_FLAG,MAKE\_EDITABLE \_FLAG,MAKE\_DISPLAY\_ONLY\_FLAG,MAKE\_REQUIRED\_FLAG,MAKE\_OPTIONAL\_FLAG,PROCESS\_SQL\_RULE\_FLAG,PROCESS\_UI\_RULE\_FLAG,ON\_LOAD\_FLAG,FIELD\_CHANGE\_FLAG) VALUES (<a href="Irreplace with">Irreplace with</a> XL\_SUPP\_REQ\_TYPES.PPM\_REQ\_TYPE\_IDI,I\_rule\_id + 1,'Make Project Creation Fields Required',NULL,(SELECT NVL(MAX(seq\_number),0) + 1 FROM xl\_req\_type\_rules WHERE ppm\_req\_type\_id = I\_req\_type),'SELECT "#@##@#" FROM dual WHERE "[XL.PROJECT\_TYPE]" IS NOT NULL','Y','N','Y','N','Y','N','Y');

### INSERT INTO xl\_req\_type\_rules

(PPM\_REQ\_TYPE\_ID,RULE\_ID,RULE\_NAME,DESCRIPTION,SEQ\_NUMBER,RULE\_SQL,ENABLED\_FLAG,MAKE\_EDITABLE \_FLAG,MAKE\_DISPLAY\_ONLY\_FLAG,MAKE\_REQUIRED\_FLAG,MAKE\_OPTIONAL\_FLAG,PROCESS\_SQL\_RULE\_FLAG,PR OCESS\_UI\_RULE\_FLAG,ON\_LOAD\_FLAG,FIELD\_CHANGE\_FLAG) values (<a href="replace with">[replace with</a>

XL\_SUPP\_REQ\_TYPES.PPM\_REQ\_TYPE\_IDJ,I\_rule\_id + 2,'Clearing Finish Date if Invalid',null,(SELECT NVL(MAX(seq\_number),0) + 1 FROM xI\_req\_type\_rules WHERE ppm\_req\_type\_id = I\_req\_type),'SELECT "#@#" FROM dual WHERE "[REQ.VP.KNTA\_PLAN\_START\_DATE]" IS NOT NULL AND "[REQ.VP.KNTA\_PLAN\_FINISH\_DATE]" IS NOT NULL AND TO\_DATE("[REQ.VP.KNTA\_PLAN\_START\_DATE]","MONTH YYYY") >

TO\_DATE("IREQ.VP.KNTA\_PLAN\_FINISH\_DATE]"."MONTH YYYY")'.'Y'.null.null.null.null.y'):

INSERT INTO XL\_RULE\_DEPENDENCIES (DEPENDENCY\_ID,RULE\_ID,PARAMETER\_TOKEN) VALUES (I\_dep\_id + 1,I\_rule\_id + 1,'XL.PROJECT\_TYPE');

INSERT INTO XL\_RULE\_DEPENDENCIES (DEPENDENCY\_ID,RULE\_ID,PARAMETER\_TOKEN) VALUES (I\_dep\_id + 2,I\_rule\_id + 2,'REQ.VP.KNTA\_PLAN\_FINISH\_DATE');

```
INSERT INTO XL_RULE_DEPENDENCIES (DEPENDENCY_ID,RULE_ID,PARAMETER_TOKEN) values (I_dep_id + 3,I_rule_id + 2,'REQ.VP.KNTA_PLAN_START_DATE');

INSERT INTO XL_RULE_RESULTS (RESULT_ID,RULE_ID,PARAMETER_TOKEN,SEQ_NUMBER) VALUES (I_rslt_id,I_rule_id,'XL.PROJECT_TYPE',2);

INSERT INTO XL_RULE_RESULTS (RESULT_ID,RULE_ID,PARAMETER_TOKEN,SEQ_NUMBER) VALUES (I_rslt_id + 1,I_rule_id,'XL.REGION',1);

INSERT INTO XL_RULE_RESULTS (RESULT_ID,RULE_ID,PARAMETER_TOKEN,SEQ_NUMBER) VALUES (I_rslt_id + 2,I_rule_id,'XL.WP_TEMPLATE',3);

INSERT INTO XL_RULE_RESULTS (RESULT_ID,RULE_ID,PARAMETER_TOKEN,SEQ_NUMBER) VALUES (I_rslt_id + 3,I_rule_id + 1,'XL.REGION',2);

INSERT INTO XL_RULE_RESULTS (RESULT_ID,RULE_ID,PARAMETER_TOKEN,SEQ_NUMBER) VALUES (I_rslt_id + 4,I_rule_id + 2,'REQ.VP.KNTA_PLAN_FINISH_DATE',1);
```

## 6. PowerPoint Generation

END;

The XLI supports generating a PowerPoint presentation, based on any customer-defined template, while embedding PPM data. Every XLI instance may only have a single PPM request type, enabled for use through XLI, for which PowerPoint decks may be generated by users, always at the individual request level. At a high-level, there are two steps for the process of enabling this feature:

- 1. Preparing the customer defined PowerPoint template by embedding substitution variables.
- 2. Populating various XLI server settings, such as the PowerPoint file information, and the PPM data extraction query.

PowerPoint template preparation steps, which are to be applied to the desired customer-defined template:

- 1. Every text field which has to be replaced with PPM data upon deck generation should be populated with #field sequence in data export query#. For example, if the intent is to export the request description and it is the first field in the query, replace all locations where the description should be visible on the deck with #1#.
- 2. PowerPoint tables with a *static* number of cells, which are to be populated with PPM data, must be named REPLACE (in PowerPoint, select the table, the click on Select menu item -> *Selection Pane*). Then, follow the naming convention in the previous step for each cell.
- 3. PowerPoint tables with a *dynamic* number of rows, which are to be populated with PPM data, keep their caption row(s) and one empty data row below. Additionally, name each one of these tables in a unique and meaningful way (e.g. ASSUMPTIONS).
- 4. Place the file on the PPM application server(s) under server\ common\deploy\itg.war\download or a sub-path.

#### XLI server settings steps:

- 1. Populate the SETTING\_VALUE column of the setting PP\_FILE\_NAME in the table XL\_SETTINGS with the name of the PowerPoint file on the PPM application server(s) used as a template for deck generation by users. The XLI will start searching from the /download directory (e.g. Project Status Report.pptx).
- 2. Populate the SETTING\_VALUE column of the setting PP\_REQ\_TYPE\_NAME in the table XL\_SETTINGS with the name of the request type which should support this feature. This value must match one of the enabled request types in SUPP\_REQ\_TYPES.DISPLAYED\_REQ\_TYPE\_NAME.
- 3. Populate the SETTING\_VALUE column of the setting PP\_QUERY1 with the SQL query used as the data source of the PowerPoint deck generated out of XLI. The query must reference the supplied request ID with #?# and should follow the format:

SELECT '#@#' || field\_a || '#@#' || field\_b FROM kcrt\_requests WHERE request id = #?#

Note that additional PP\_QUERY[X] settings (e.g. PP\_QUERY2) may be added to the table, and the XLI will process them in sequential order during PowerPoint generation.

4. Populate the SETTING\_VALUE column of the setting PP\_TBL1 with the SQL query used as the data source of one of the dynamic tables

\$@\$PowerPoint table name\$@\$First row of data (not captions) in the table\$@\$The query of the format SELECT '#@#' || field\_a || '#@#' || field\_b

in the PowerPoint deck generated out of XLI. The setting\_value should adhere to the following format:

For example:

\$@\$ASSUMPTIONS\$@\$2\$@\$SELECT '#@#' || req.created\_by || '#@#' || req.description FROM kcrt\_requests WHERE request\_id = #?#

Note that additional PP\_TBL[X] may be added to the setting table, for each dynamic table in the PowerPoint template.

In order to test this feature, perform the following steps:

- 1. Login to the XLI workbook.
- 2. Download any request of the type enabled for PowerPoint generation.
- 3. Highlight a single cell on the request row.